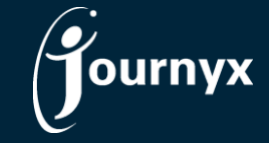

## Journyx Mobile 12.1.0 Change List

- Feature: Custom sheet entry and submission
- Feature: Custom sheet approvals
- Feature: One-click editing of existing entries on My Activity
- Feature: Filtering for access to types of entry based on role
- Feature: Show entry type names when customized
- Feature: Filter eligible project list for entry screen type
- Feature: Show project descriptions in create entry if entry screen option is on
- Feature: Ability to edit and submit rejected sheets
- Fix: iOS crash when you are kicked out of mobile for logging into browser
- Fix: Issues showing the correct columns and labels when creating and editing entries
- Fix: Android crash when saving a picture taken with camera
- Fix: iOS screens have formatting problems when phone in dark mode
- Fix: List order not alphanumeric in some cases for entry create
- Fix: Remove erroneous success message when user tries to add entry to closed sheet
- Fix: Android should not save blank entry comments as "null"